## **LAS FUNCIONES MÁS DESTACADAS DE FILEMAKER PRO 8.5:**

- Gestionar contactos, clientes o distribuidores.
- Realiza el seguimiento de inventario de productos y activos.
- Organizar fotos, vídeos y otros archivos multimedia.
- Y Accede a detalles de proyectos y tareas asociadas.
- Imprimir facturas, cartas y etiquetas de envío.
- Crear formularios electrónicos personalizados con la misma apariencia que los formularios en papel
- Enviar por correo electrónico, con un solo clic, los contenidos virtuales de cualquier campo
- Visualizar información Web en tiempo real relacionada con su información dentro del FileMaker
- Compartir bases de datos con usuarios de Windows y Mac simultáneamente a través de la red o la Web.
- Visualizador Web FileMaker conecta su base de datos con la información importante de la Web.
- Añade las páginas de inicio de clientes, distribuidores o mayoristas a tu base de datos.
- Realiza el seguimiento de paquetes que has enviado.
- Puede añadir un gráfico de barras o de líneas a su base de datos.
- FileMaker Pro 8.5 funciona hasta 3 veces más rápido en su Mac que la versión anterior FileMaker Pro 8.
- El nuevo Centro de Aprendizaje FileMaker.
- Las bases de datos FileMaker Pro 8.5 utilizan el mismo formato de archivo ( .fp7) que FileMaker Pro 8 y FileMaker Pro 7.

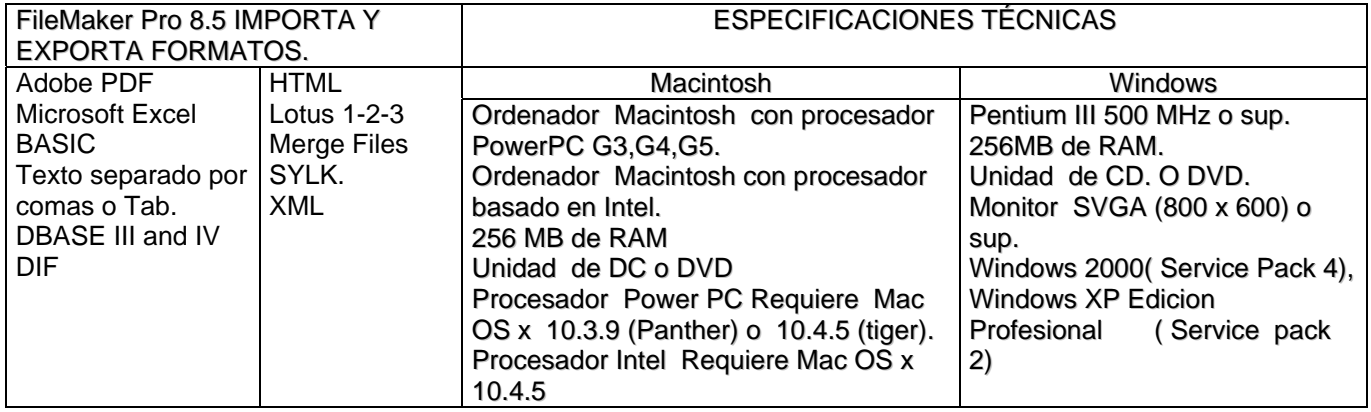

## **Requisitos Adicionales (ambas plataformas)**

- Red: TCP/IP (FileMaker Pro 8.5 puede actuar como anfitrión para 5 usuarios concurrentes.). Cualquier ordenador que acceda a los archivos FileMaker Pro desde una red debe tener instalado alguna versión 7, 8 o 8.5 de FileMaker Pro o FileMaker Pro Advanced.
- Publicación Instantánea en la Web: Un ordenador anfitrión con acceso continuo a Internet o a una Intranet via TCP/IP.
- Requisitos de Navegador Web: los usuarios Web requieren de la versión 6.x Microsoft Internet Explorer o Firefox 1.x en Windows. Para los usuarios de Mac, se requiere únicamente de Safari 1.2.x (Mac OS X 10.3), Safari 2.0.x (Mac OS X 10.4) o Firefox 1.x. Y JavaScript debe estar activado en el navegador Web.

## **Ventajas de FileMaker Pro:**

- **Facilidad de uso le ayuda a visualizar los resultados en minutos.**
- Bases de datos Pre-diseñadas para desarrollar su solución.
- Sólidas herramientas de personalización para el funcionamiento que usted quiere.
- Potentes herramientas de productividad.
- Compartir con Seguridad incorporada Windows y Mac a través de su red o la Web.

Equipo 4

Luis González Hernández Miriam Granados Sánchez Arlette Iragorri Cruz